### JOIN THE REVOLUTION

# Understanding C++ Templates, Part 2

#### **Chuck Allison**

Associate Professor Utah Valley University Orem, Utah chuck@freshsources.com

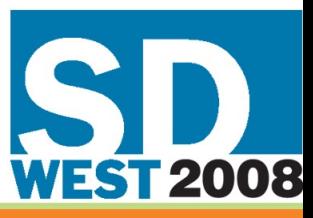

**MARCH 3-7, 2008, SANTA CLARA, CA** 

### Agenda As time allows…

- A Generic Programming Session
- Member Templates
- Template Idioms
- Templates and Friends

## A Generic Programming Session

- Task: Write a class that simulates the composition of an arbitrary number of functions
- $f_1(f_2(...f_n(x)...))$
- Strategy:
	- Hold the function pointers in some sequence container
	- Apply them in reverse order, starting with  $f_n(x)$

## Aside: About **std::accumulate**

- Two overloads:
- **accumulate(beg,end,init)** – Computes **init+x<sub>1</sub>+x<sub>2</sub>+…+x<sub>n</sub>**
- **accumulate(beg,end,init,f)**
	- Computes  $f(...(f(f(int,x_1),x_2),...,x_n))$

– "Fold left" (**foldl**) in ML and Haskell

• Our **x**'s will be the functions, and our **f** will *apply* each **x** in turn to the running result…

### A Generic Programming Session *Version 1 – vector of f(double)*

```
typedef double (*Fun)(double);
```

```
class Composer {
private:
    vector<Fun> funs;
    static double apply(double sofar, double (*f)(double)) {
        return f(sofar);
    }
public:
    Composer(vector<Fun>& fs) : funs(fs) {
        reverse(funs.begin(), funs.end());
    }
    double operator()(double x) {
        return accumulate(funs.begin(), funs.end(), x, apply);
    }
};
```
### A Generic Programming Session *Version 1 - Test*

```
double f(double x) {
    return x*x;
}
double g(double x) {
    return x+1;
}
double h(double x) {
    return x/3.0;
}
int main() {
    vector<Fun> funs;
    funs.push_back(h);
    funs.push_back(f);
    funs.push_back(g);
```

```
Composer comp(funs); // h(f(g(x))) 
cout << comp(2.0); // 3
```
**}**

### A Generic Programming Session *Version 2 – vector of f(T)*

**class Composer;**

**template<class> // Primary template** *declaration*

```
March 2008 Copyright © 2008, Fresh Sources, Inc. 7
template<class T> // A Partial Specialization
class Composer<T (*)(T)> {
private:
    typedef T (*FunType)(T);
   vector<FunType> funs;
    static T apply(T sofar, T f(T)) {
       return f(sofar);
    }
public:
    Composer(const vector<FunType>& fs) : funs(fs) {
        reverse(funs.begin(), funs.end());
    }
    T operator()(T x) {
        return accumulate(funs.begin(), funs.end(), x, apply);
    }
};
```
### A Generic Programming Session *Version 2 - Test*

```
string f(string s) { return s + "s"; }
string g(string s) { return "the" + s; }
string h(string s) { return " " + s; }
int main() {
    typedef string (*Fun)(string);
    vector<Fun> funs;
    funs.push_back(f);
    funs.push_back(g);
    funs.push_back(h);
    Composer<Fun> comp(funs);
    cout << comp("boy") << endl; // "the boys"
}
```
### A Generic Programming Session *Version 3 – Generalize the Sequence via Iterators*

```
template<class T, class Iter>
class Composer {
private:
    typedef std::reverse_iterator<Iter> RevIter;
    RevIter beg, end; // Iterators, not a container
    static T apply(T sofar, T f(T)) {
        return f(sofar);
    }
public:
    Composer(Iter b, Iter e) : beg(RevIter(e)), end(RevIter(b))
    {}
    T operator()(T x) {
        return accumulate(beg, end, x, apply);
    }
};
```
### A Generic Programming Session *Version 3 – Test*

```
int main() {
    typedef double (*Fun)(double);
```

```
// Try a vector
vector<Fun> funs;
funs.push_back(h);
funs.push_back(f);
funs.push_back(g);
Composer<double, vector<Fun>::iterator >
  comp(funs.begin(), funs.end());
cout << comp(2.0) << endl;
// Try an array
```

```
Fun funs2[] = {h,f,g};
Composer<double, Fun*> comp2(funs2, funs2+3);
cout << comp(2.0) << endl;
```

```
}
```
### A Generic Programming Session *Version 4 – Generalize the Callable Type*

```
template<class T, class Iter>
class Composer {
private:
    typedef std::reverse_iterator<Iter> RevIter;
    RevIter beg, end;
    static T apply(T sofar, std::tr1::function<T(T)> f) {
        return f(sofar);
    }
public:
    Composer(Iter b, Iter e) : beg(RevIter(e)), end(RevIter(b)) 
    {}
    T operator()(T x) {
        return std::accumulate(beg, end, x, apply);
    }
};
```
### A Generic Programming Session *Version 4 – Test with Function Objects*

```
template<class T>
struct square {
    T operator()(T t) const {
        return t*t;
    }
};
template<class T>
struct plus1 {
    T operator()(T t) const {
        return t+1;
    }
};
template<class T>
struct div3 {
    T operator()(T t) const {
        return t/3.0;
    }
};
```
### A Generic Programming Session *Version 4 – Test with Function Objects*

```
int main() {
    std::list<Fun> funs3;
    funs3.push_back(div3<double>());
    funs3.push_back(square<double>());
    funs3.push_back(plus1<double>());
    double nums[] = {1.0,2.0,3.0};
    comp3(funs3.begin(), funs3.end());
    std::cout << comp3(2.0) << std::endl; // 3
}
```
### A Generic Programming Session *Version 5 – Infer T from tr1::function::result\_type*

```
template<class Iter>
class Composer {
private:
```
**// Deduce function and return/argument types typedef typename iterator\_traits<Iter>::value\_type Fun; typedef typename Fun::result\_type T;**

```
// Declare reverse iterators (see constructor for use)
typedef reverse_iterator<Iter> RevIter;
RevIter beg, end;
```

```
// The function called by accumulate
static T apply(T sofar, Fun f) {
    return f(sofar);
}
```
### A Generic Programming Session *Version 5 – Infer T from tr1::function::result\_type*

#### **public:**

```
Composer(Iter b, Iter e) : beg(RevIter(e)), end(RevIter(b))
    {}
    T operator()(T x) {
        return accumulate(beg, end, x, apply); // Applicator
    }
};
```
### A Generic Programming Session *Version 5 – Introduce a Helper Function*

**template<Class Iter> Composer<Iter> compose(Iter b, Iter e) { return Composer<Iter>(b, e); }**

### A Generic Programming Session *Version 5 – Test*

```
int main() {
    double nums[] = {1.0, 2.0, 3.0};
    // Use an array
    typedef tr1::function<double(double)> Fun;
    Fun funs[] = {h,f,g};
    transform(nums, nums+3,
              ostream_iterator<double>(cout," "),
              compose(funs,funs+3));
    cout << endl;
}
```
### A Generic Programming Session *Version 5a – Use C++0x auto*

```
int main() {
    double nums[] = {1.0, 2.0, 3.0};
    // Use an array
    typedef std::tr1::function<double(double)> Fun;
    Fun funs[] = {h,f,g};
    auto = compose(funs,funs+3));
    cout << comp(2.0) << endl;
}
```
#### Just for Grins…

March 2008 Copyright © 2008, Fresh Sources, Inc. 49

### Python Version *This one does it all!*

```
def compose(*funs):
    return lambda x: reduce(lambda z,f: f(z),
                             reversed(funs), x)
```

```
\Rightarrow > \ge c = compose (h, f, g)>>> print c(2.0)
3
```
## D Version

```
T delegate(T) compose(T)(T function(T)[] funs) {
   T doit(T n) {
      T result = n;
      foreach_reverse (f; funs)
         result = f(result);
      return result;
   }
   return &doit;
}
   // Give it a whirl…
   int function(int)[] funs;
   funs ~= function int(int x){return x*x;};
   funs ~= function int(int x){return x+1;};
   auto c = compose(funs);
   writeln(c(3)); // 16
```
### **Question**

• What kind of things can you define as members of a class?

### Answer

- **Variables**
	- Data members; either static or non-static

#### • **Functions**

– Member functions, either static and non-static

#### • **Types**

– Nested classes or **typedef**s

#### • **Templates**

- "Member Templates"
- This is where the need for a special use of the **template** keyword arises

# Member Templates

- Defining a template inside a class
	- An independent set of template parameters
- Very handy for *conversion constructors*:
	- **template<typename T> class complex { public:**

**template<class X> complex(const complex<X>&);**

- Inside of STL sequences: **template <class InputIterator> deque(InputIterator first, InputIterator last, const Allocator& = allocator());**
- Example on next slide

## A Member Class Template

```
March 2008 Copyright © 2008, Fresh Sources, Inc. 25
 template<class T> class Outer {
 public:
   template<class R> class Inner {
   public:
     void f();
   };
 };
 template<class T> template<class R>
 void Outer<T>::Inner<R>::f() {
   cout << "Outer == " << typeid(T).name() << endl;
   cout << "Inner == " << typeid(R).name() << endl;
   cout << "Full Inner == " << typeid(*this).name() 
        << endl;
 }
 int main() {
   Outer<int>::Inner<bool> inner;
   inner.f();
 }
```
# Output from Previous Example

Outer  $==$  int Inner == bool Full Inner == Outer<int>::Inner<bool>

# Member Function Templates

- Used in practice more than member *class* templates
- Cannot not be **virtual**
	- Because vtables are statically determined by the class *definition*

### Member Function Templates *Example*

- Example: **std::bitset::to\_string**
	- **template <class charT, class traits, class Allocator> basic\_string<charT, traits, Allocator> to\_string() const;**
	- Because strings are themselves templates!
		- **char** vs. **wchar\_t**
- So you must explicitly specialize a call to **bitset::to\_string( )** to indicate the *return type*
- But compilers assume member functions are *not* templates!
	- You need to give them a *clue* about the '<'
	- Similar to why **typename** exists

# Avoiding Parse Errors

- There are contexts in which a '<' will be interpreted as a *less-than operation*, instead of the *beginning of a template* argument list
- Example:
	- Convert a **bitset** to a **string:**
	- **string s =**

*// error:*

**bs.to\_string<char, char\_traits<char>, allocator<char> >();**

### The **template** keyword as a disambiguator

**template<class charT, size\_t N> basic\_string<charT> bitsetToString(const bitset<N>& bs) { return bs.template to\_string<charT,**

> **std::char\_traits<charT>, std::allocator<charT> >();**

```
int main() {
 bitset<10> bs;
 bs.set(1);
 bs.set(5);
 cout << bs << endl; // 0000100010
  string s = bitsetToString<char>(bs);
 cout << s << endl; // 0000100010
```
**}**

**}**

# Name Classification

- Names can be nicely dichotomized as:
	- *Unqualified*
		- $x, f()$
	- *Qualified* (provides scope context)
		- A::x, x.f( ),  $p$ ->f( )
- Names inside templates are also either:
	- *Dependent*
		- They depend on a template parameter: e.g., **T::iterator**
		- We used **typename** earlier for dependent *types*
	- *Non-dependent*

# Template Name Lookup Issues

- Some things cannot be resolved when the compiler first encounters a template definition – Anything *dependent* on a template parameter
- The compiler must wait until *instantiation time* to resolve those issues
	- When the actual template arguments are known
- Hence, a 2-step template compilation process:
	- 1) Template Definition
	- 2) Template Instantiation

### Two-phase Template Compilation

- Template definition time
	- The template code is parsed
	- Obvious syntax errors are caught
	- Non-dependent names are looked up in the context of the template definition (no waiting needed)
		- Unqualified names are often non-dependent
- Template instantiation time
	- Dependent names are resolved
	- Which specialization to use is determined
		- A key motivation for 2-phase lookup
- Examples follow

# What Output Should Display?

```
void f(double) { cout << "f(double)" << endl; }
```

```
template<class T> class X {
public:
  void g() { f(1); }
};
void f(int) { cout << "f(int)" << endl; }
int main() {
  X<int>().g();
}
```
## Dependent Base Classes

- Nondependent names are *not* looked up in base classes
	- Because a specialization found later may apply
- If a class template has a dependent base class, you want calls to inherited functions to be looked up in Phase 2
	- When specializations are resolved
- Calls to such functions must be *qualified*
	- This makes the name *dependent*
	- Otherwise they'll be looked up in Phase 1 and will fail
- See next slide

#### A Dependent Base Class *Flawed Version (won't compile)*

```
March 2008 Copyright © 2008, Fresh Sources, Inc. 36
template<class T, class Compare>
class PQV : public vector<T> {
  Compare comp;
public:
  PQV(Compare cmp = Compare()) : comp(cmp) {
    make heap(begin(), end(), comp);
  }
  const T& top() const { return front(); }
  void push(const T& x) {
    push_back(x);
    push_heap(begin(), end(), comp);
  }
  void pop() {
    pop_heap(begin(), end(), comp);
    pop_back();
  }
};
```
#### A Dependent Base Class *Correct Version*

```
March 2008 Copyright © 2008, Fresh Sources, Inc. 37
template<class T, class Compare>
class PQV : public vector<T> {
  Compare comp;
public:
  PQV(Compare cmp = Compare()) : comp(cmp) {
    make heap(this->begin(),this->end(), comp);
  }
  const T& top() const { return this->front(); }
  void push(const T& x) {
    this->push_back(x);
    push_heap(this->begin(),this->end(), comp);
  }
  void pop() {
    pop_heap(this->begin(),this->end(), comp);
    this->pop_back();
  }
};
```
# Rule of Thumb

- When necessary, *clue* the compiler as to which names are dependent by *qualifying* them if necessary
	- They'll get looked up in Phase 2
- Take-away:
	- Non-dependent names are looked up *immediately*
		- i.e., in Phase I
	- But they won't be looked up in dependent base classes
	- "x" is not always the same as "this->x"!

### this-> vs. Base<T>::

- Either one suffices to make a name dependent
- But the latter explicitly identifies the scope
- If you want polymorphism, use **this->**

# Template Programming Idioms

- Traits
- Policies
- Curiously Recurring Template Patterns (CRTP)

### • Template Constraints

– And a peek at C++0x Concepts

# **Traits**

- Traits usually hold *data* for chosen specializations of a template
	- A nice code-factoring idiom
	- 1) Define a default primary template (could be empty)
	- 2) Fully specialize on selected template arguments of interest
- Examples:
	- Numeric Limits (from the Standard Library)
	- IEEE Limits (my stuff)

# Numeric Limits

- Defined in the header <limits>
- Define key values for the different numeric types – max, min, digits10, etc.
- Uses a default primary template
- Overloaded for all numeric types
	- Some members don't apply to all types
	- $-$  e.g., epsilon()
- See next slide

## std::numeric\_limits

```
template<class T> class numeric_limits {
public:
  static const bool is_specialized = false;
  static T min() throw(); // for float, etc.
  static T max() throw();
  static const int digits = 0;
  static const int digits10 = 0;
  static const bool is_signed = false;
  static const bool is_integer = false;
  static const bool is exact = false;
  static const int radix = 0;
  static T epsilon() throw();
```
**...**

# Using numeric limits

**#include <limits> #include <iostream> using namespace std;**

```
int main() {
```

```
cout << numeric_limits<int>::min() << endl;
cout << numeric_limits<int>::max() << endl;
cout << numeric_limits<int>::epsilon() << endl;
cout << numeric limits<int>::is signed << endl;
cout << numeric limits<int>::is integer << endl;
cout << numeric_limits<int>::digits << endl;
cout << numeric_limits<float>::min() << endl;
cout << numeric_limits<float>::max() << endl;
cout << numeric_limits<float>::epsilon() << endl;
cout << numeric_limits<float>::is_signed << endl;
cout << numeric_limits<float>::is_integer << endl;
cout << numeric_limits<float>::digits << endl;
```
**}**

March 2008 Copyright © 2008, Fresh Sources, Inc. 44

### IEEE Traits *(My Own Stuff)*

- For numeric programming
- Encapsulate attributes of IEEE numbers
	- For 32-bit (float), 64-bit (double)
	- Traits: # of exponent bits, storage bias,…
- Used by my generic IEEE support functions
	- $-$  fraction(x), exponent(x), signbit(x), isinfinity(x),...
- Uses an empty primary template
	- There are no common default values

#### IEEE Traits *(continued)*

**// Primary template template<typename T> struct IEEE\_traits;**

```
template<>
struct IEEE_traits<float> {
    typedef unsigned int
             IType;
    enum {
        exp \; bits = 8,
        frac_bits = 23,
        bias = 127
    };
};
```

```
template<>
struct IEEE_traits<double> {
    typedef unsigned long
            long IType;
    enum {
        exp \; bits = 11,
        frac bits = 52,
        bias = 1023
    };
};
```
# Using **IEEE** Traits

```
template<typename FType>
bool isinfinity(FType x) {
   return exponent(x) == IEEE_traits<FType>::bias+1 &&
          fraction(x) == 0;
}
```

```
template<typename FType>
bool isnan(FType x) {
   return exponent(x) == IEEE_traits<FType>::bias+1 && 
          fraction(x) != 0;
}
```
## **Policies**

- Similar to traits, but the emphasis is on associating *functionality* with a template parameter
	- not data
- A compile-time application of the Strategy Design Pattern
- Perfected by Andrei Alexandrescu
	- *Modern C++ Design*

### C++'s Container Adapters *Policies in Action*

- **queue**, **stack**, **priority\_queue**
- Implemented with an underlying *sequence* data structure
	- **vector**, **deque**, or **list** or roll your own
- You "glue them together" at compile time: – queue<int, list<int> >
	- Default storage "policy" is deque<T>

## Allocators

- Recall the definition of std::vector: **template<class T, class Allocator = allocator<T> > class vector;**
- **std::allocator<T>** is a *memory management policy*
	- It uses **new** and **delete**
	- But you can provide your own custom allocator class
		- A pool allocator, say

## Alexandrescu's Singleton

- Has 4 template parameters:
	- The class to "singleton-ize"
	- Storage Policy
	- Lifetime Policy
	- Threading Policy
- **Singleton<MyClass,CreateStatic,NoDes troy> x;**
	- Defaults to **SingleThreaded**

# Counting Objects

• How can you track the number of current "live" objects of a class?

# Counting Non-template objects

```
// This is C++ 101:
class CountedClass {
  static int count;
public:
  CountedClass() { ++count; }
  CountedClass(const CountedClass&) { ++count; }
  ~CountedClass() { --count; }
  static int getCount() { return count; }
};
```

```
int CountedClass::count = 0;
```
## **Observation**

- The logic for counting objects is typeindependent
- It would be a shame to replicate that code for each class to be counted
- How can we reuse the counting logic?

### How *not* to share Counting **Code**

```
class Counted {
  static int count;
public:
  Counted() { ++count; }
  Counted(const Counted&) { ++count; }
  ~Counted() { --count; }
  static int getCount() { return count; }
};
int Counted::count = 0;
```
*// All derived classes share the same count!* **class CountedClass : public Counted {}; class CountedClass2 : public Counted {};**

## The Solution

- We need a *separate*, *static* count for each class to be counted
- Therefore, we need to derive from a *different class* for each client class
- Hence, we need to use *both* inheritance (OOP) *and* templates (compile-time polymorphism)
- See next slide

# A Template Counter Solution

```
template<class> class Counted {
  static int count;
public:
  Counted() { ++count; }
  Counted(const Counted &) { ++count; }
  virtual ~Counted() { --count; }
  static int getCount() { return count; }
};
template<class T> int Counted<T>::count = 0;
// Curious class definitions!!!
class CountedClass : public Counted<CountedClass> 
{};
```
**class CountedClass2 : public Counted<CountedClass2> {};**

## A Curiously Recurring Template Pattern (CRTP)

- A class, **T**, inherits from a template that specializes on **T**!
- **class T : public X<T> {…};**
- Only valid if the size of **X<T>** can be determined independently of **T**
	- i.e., during Phase 1

# Singleton via CRTP

- Inherit "Singleton-ness"
- Uses Meyers' static singleton object approach
	- Since nothing static is inherited, the size is known at template definition time
- Protected constructor, destructor
- Disables copy/assign
- See next slide

# Singleton via CRTP

```
// Base class – encapsulates singleton-ness
template<class T> class Singleton {
  Singleton(const Singleton&);
  Singleton& operator=(const Singleton&);
protected:
  Singleton() {}
  virtual ~Singleton() {}
public:
  static T& instance() {
    static T theInstance; // Meyers' Singleton
    return theInstance;
  }
};
```
## Making a Class a Singleton

```
// A sample class to be made into a Singleton
class MyClass : public Singleton<MyClass> {
  int x;
protected:
  friend class Singleton<MyClass>; // to create it
  MyClass() { x = 0; }
public:
  void setValue(int n) { x = n; }
  int getValue() const { return x; }
};
int main() {
  MyClass& m = MyClass::instance();
  cout << m.getValue() << endl;
  m.setValue(1);
  cout << m.getValue() << endl;
}
```
### Constraining Template Arguments

- You've probably noticed...
- If a template argument used with STL doesn't support a required operation, the error usually turns up deep inside STL's nether parts
	- Nigh impossible to decipher
- It is possible to place constraints on template arguments to better localize the error
- Example from Bjarne Stroustrup – Next slide

```
#include <string>
using namespace std;
// A constraint class (inspects T for operations)
template<typename T>
struct Comparable {
   static void constraint(T a, T b) {
      // Exercise required operations
      //(errors will point here)
      (void)(a < b);
      (void)(a <= b);
   }
   Comparable() {
      // Force instantiation of static function above
      void (*p)(T,T) = constraint;
   }
};
template<typename T>
class Subject : private Comparable<T>
```
**{};**

```
// A class that is not Comparable
struct Foo{};
int main() {
   Subject<int> s1;
   Subject<string> s2;
   Subject<Foo> s3; // Causes errors below
}
```
**Error E2093 f:\3370\constraints.cpp 9: 'operator<' not implemented in type 'Foo' for arguments of the same type in function Comparable<Foo>::constraint(Foo,Foo) Error E2093 f:\3370\constraints.cpp 10: 'operator<=' not implemented in type 'Foo' for arguments of the same type in function Comparable<Foo>::constraint(Foo,Foo)**

### Template Concepts *Example from Bjarne Stroustrup*

- C++0x will support template argument constraints
	- See Container and Comparable below
- Still under construction
- Will make obsolete *most* uses of traits and other template tricks

```
template<Container C, Comparable Cmp>
requires Assignable<Cmp::argument_type,
                    C::value_type> &&
         Callable<Cmp, C::value type>
void sort(C& c, Cmp less);
```
## **Notation**

• **template<Concept Type>** is shorthand for:

**template<class Type> … requires Concept<Type>**

### Defining Concepts *Example from Bjarne Stroustrup*

```
concept Assignable<class T> {
    T& operator=(const& T);
}
concept Comparable<class T> {
    bool operator==(const T&, const T&);
   bool operator!=(const T& x, const T& y) {
        return !(x == y); // Synthesized default
    }
}
```
### printSeq with Concepts Uses Overloading

```
// This one won't work for arrays
template<Container C>
void printSeq(const C& seq) {
  copy(seq.begin(),seq.end(),
       ostream iterator<typename C::value type>(cout,"\n"));
}
```
*// Pointers (decayed arrays) are Forward\_Iterators, and // value\_type is provided (similar to iterator\_traits) // via a Concept Map ("specialization" of Forward\_Iterator // for pointers). Works for arrays and conforming sequences.*

```
template<Forward_Iterator Iter>
void printSeq(Iter begin, Iter end) {
  copy(begin, end,
       ostream iterator<typename Iter::value type>(cout,"\n");
```
# Using Concepts: Summary

- Allows readable, checkable specification of template constraints
	- *Not* via classes or explicit interface types
	- Work with built-in types too
	- Better compile-time error messages
- Completely separates the processing of template definitions vs. instantiations
- Useful in definitions *and* at points of instantiation
- Can be combined/refined
	- A type of "inheritance"

## Templates and Friends

- If *not dependent* on any template parameter
	- then that function is a friend to all specializations of the host class template
	- not very useful (can't use T, hence can't use objects of the host class)
- If a template using the *same parameter* as the class
	- then only the specialization that *matches* the class specialization is a friend
- If a *member template* (with parameter U, say)
	- then any specialization (via U) of the friend function can access *any* class specialization

## A Simple Class Template

- How can we add a stream inserter?
	- **ostream& operator<<(ostream&,**

```
const Box<T>&);
```

```
template<class T> class Box {
  T t;
public:
  Box(const T& theT) : t(theT) {}
};
```
### This Won't Work! *Templates Are Different*

```
template<typename T>
class Box {
   T value;
public:
   Box(const T& t) { value = t; }
   friend ostream& operator<<(ostream&, const Box<T>&);
};
template<typename T>
ostream& operator<<(ostream& os, const Box<T>& b) {
   return os << b.value;
}
```
# What's the Problem?

- The inserter is *not* a template
	- But it "should be" (it uses a template argument (T))
	- This is a problem since it's not a member function
- What do we want?
	- Our **operator<<( )** must be a template
		- To be associated with a specialization of Box
	- And we want a distinct specialization for each **T**
	- But we don't want a member template!
		- That would introduce another *independent* template parameter!

# **Solution**

- There are *special rules* for making function templates friends to class templates
	- Use angle brackets in the friend declaration
		- Can be empty if the function parameters are sufficient to deduce the template arguments
	- But… the friend must have been *previously declared*
		- As a *template*
		- This also requires a forward declaration of Box
- See Next Slide

#### Friend Function Templates

```
// Forward declarations
template<class T> class Box;
template<class T> ostream& operator<<(ostream&,
                                       const Box<T>&);
template<class T>
class Box {
   T value;
public:
   Box(const T& t) { value = t; }
   friend ostream& operator<< <>(ostream&, const Box<T>&);
};
template<class T>
ostream& operator<<(ostream& os, const Box<T>& b)
{
   return os << b.value;
```
}

March 2008 Copyright © 2008, Fresh Sources, Inc. 75

# Another Approach

- "Making New Friends"
	- Dan Saks' term
- Define body of **op<<** *in situ* (i.e.,inside of **Box**) – "In Situ" is also Dan Saks' term
- Such an **op<<** is *not* a template!
	- No angle brackets are used
- A new overloaded function is created for each specialization of **Box**!
- See next slide

# "Making New Friends"

```
template<typename T>
class Box {
   T value;
public:
   Box(const T& t) { value = t; }
   friend ostream& operator<<(ostream& os, const Box<T>& b)
   {
      return os << b.value;
   }
};
```
### Friend Templates

- We can arrange for all specializations of a function template **f( )** to befriend all specializations of **Box**
- **Note**: Only *primary templates*, and *nontemplates* can be declared as friends
	- That's okay…
	- Any specializations are friends automatically!

#### A Friend Template

```
March 2008 Copyright © 2008, Fresh Sources, Inc. 79
template<class T>
class Box {
   T value;
public:
   Box(const T& t) { value = t; }
   template<class U>
   friend void f(const Box<T>& b, const U& u) {
       cout << "u: " << u << ", b: " << b.value << endl;
   }
}; 
int main() {
    Box<int> b(2); // u: 1, b: 2
    f(b, 1.0); // u: 5, b: 1.5
    Box<double> d(1.5);
    f(d, 5);
}
```
# Whew!

• We've covered most topics you'll need to know

– And then some?!?

• There is a cost in C++ for type-safe generic programming

– But no real runtime cost!

• C++0x will be easier to use, more powerful